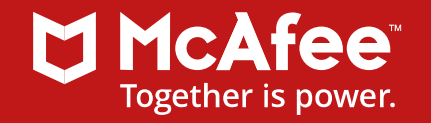

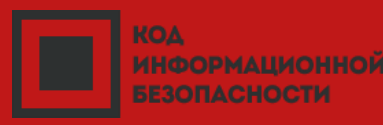

КАК создать интеграционную платформу и не сойти с ума?

Антон Тихонов, компания Монт

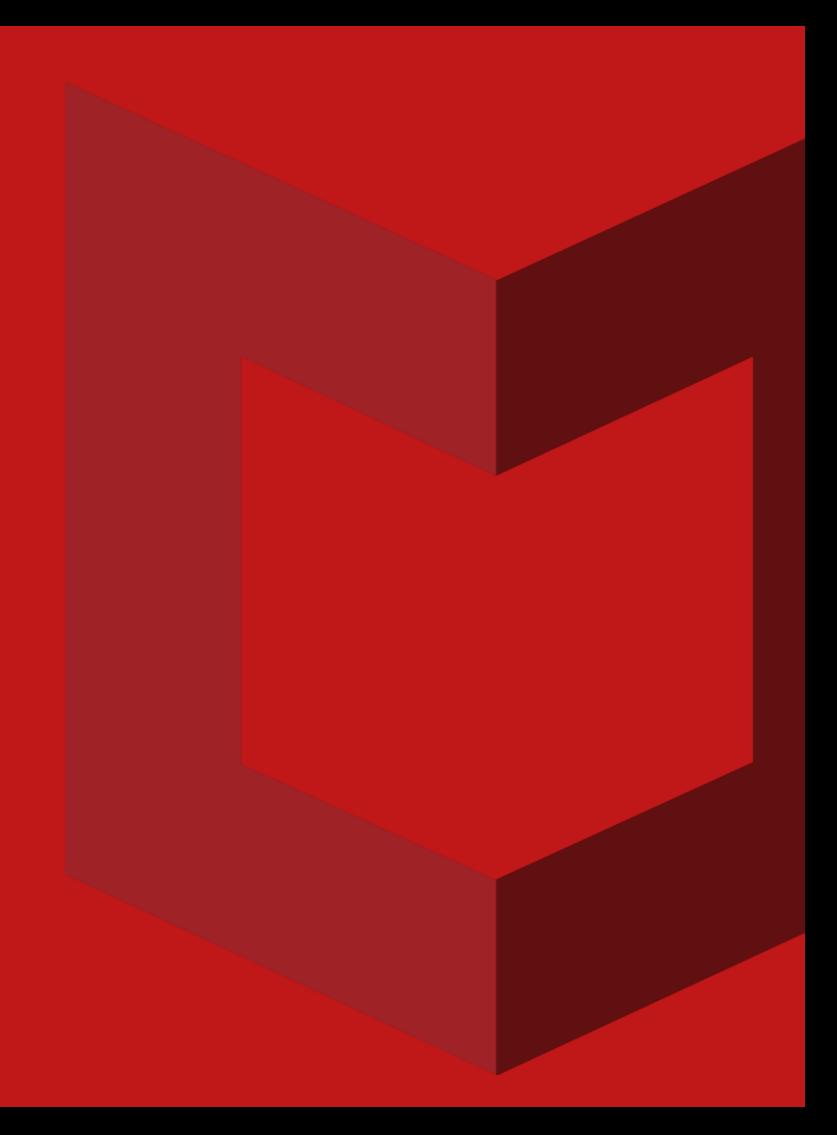

#### CYBERSCape

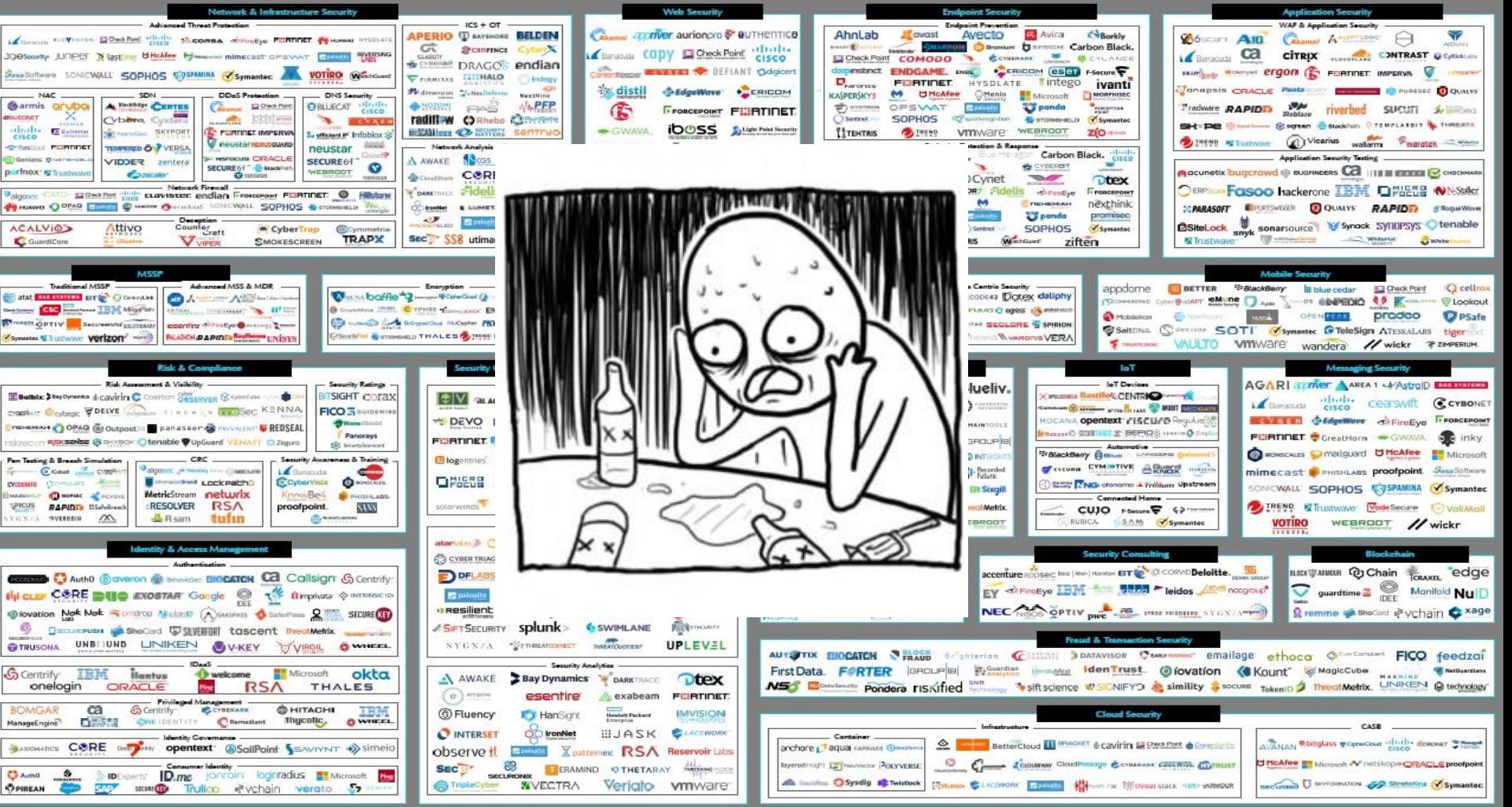

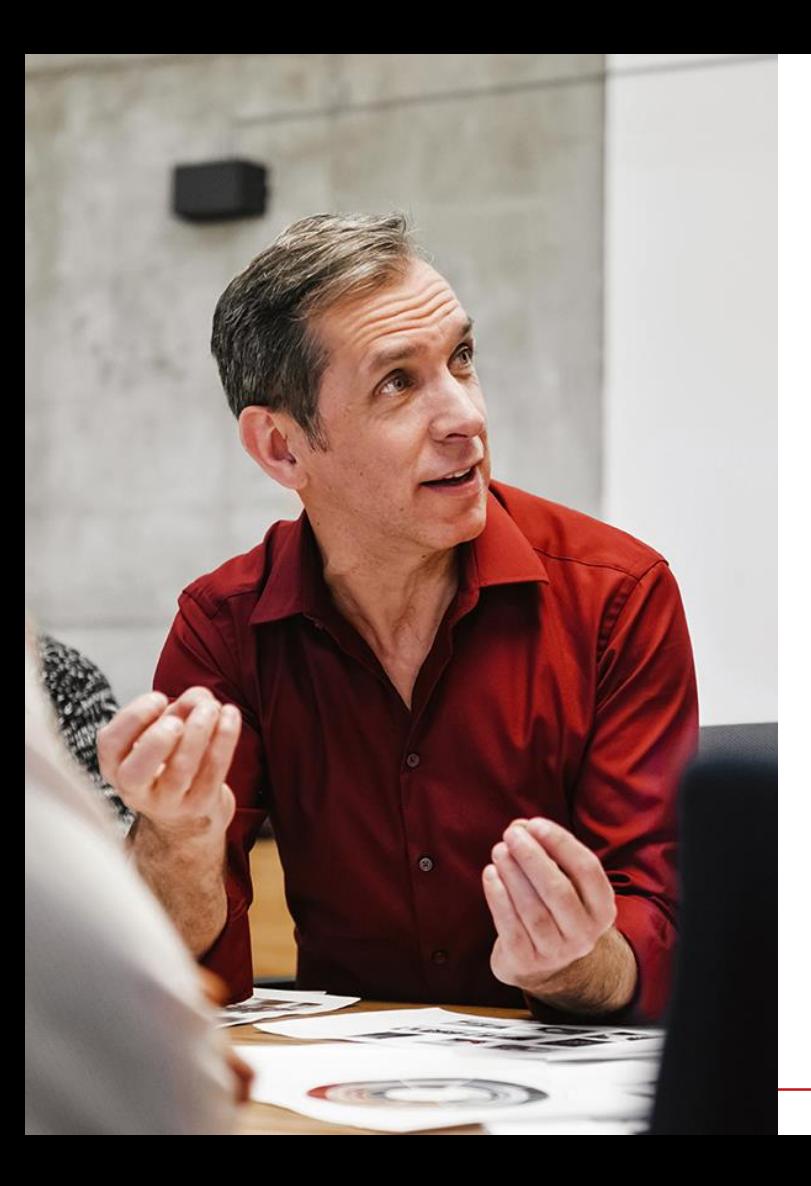

# Что делать?

Куда бежать?

- Много технологий, много производителей, низкая связность, сложность оперативного реагирования
- Сложные при внедрении и поддержании интеграции вида точка-точка
- Возможность интеграции решения полностью зависит от желания и способности третьей стороны
- Традиционные модели обмена данными (запросответ, публикации по планировщику) увеличивают инерционность системы
- Приложения не могут получить доступ к требуемой информации для максимально быстрого и эффективного реагирования.

DXL…

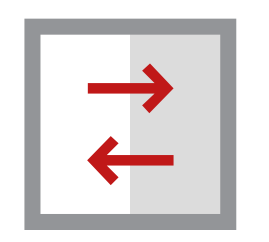

**Открытый**

DXL полнодуплексная коммуникационная платформа объединяющая решения ИБ в единую экосистему.

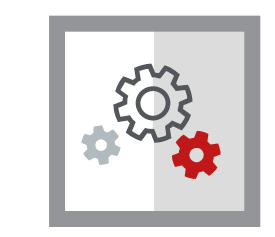

#### **Абстрактный**

**DXL** стандартизованный коммуникационный уровень абстракции для любых приложений вне зависимости от их собственной

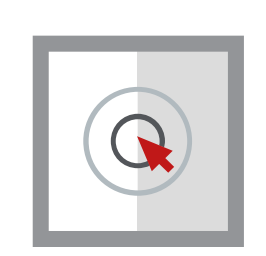

#### **Простой**

DXL предельно упрощает интеграционные сценарии, являясь при этом открытой платформой для включения новых приложений.

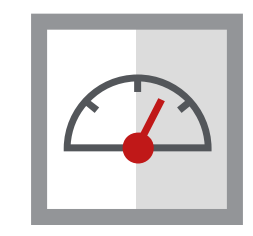

#### **Быстрый**

Благодаря высокой производительности, гибкости и масштабируемости укрепляется основа для обнаружения и реагирования на инциденты ИБ.

Security Information Application Framework

# Эволюция DXL: McAfee

Решения McAfee

#### Первоначально DXL использовался исключительно для решений McAfee ("Security Connected").

- **McAfee Endpoint Security (ENS)**
- **MCAfee ePolicy Orchestrator (ePO)**
- **McAfee Threat Intelligence Exchange (TIE)**
- **MCAfee Active Response (MAR)**
- **McAfee Enterprise Security Manager (ESM)**
- **McAfee Advanced Threat Defense (ATD)**
- McAfee Web Gateway (MWG)
- McAfee Application Control (MAC)
- **MCAfee Network Security Platform (NSP)**
- **MCAfee SiteAdvisor (SAE)**
- **MCAfee Data Loss Prevention (DLP)**
- Intel Internet of Things (IoT)

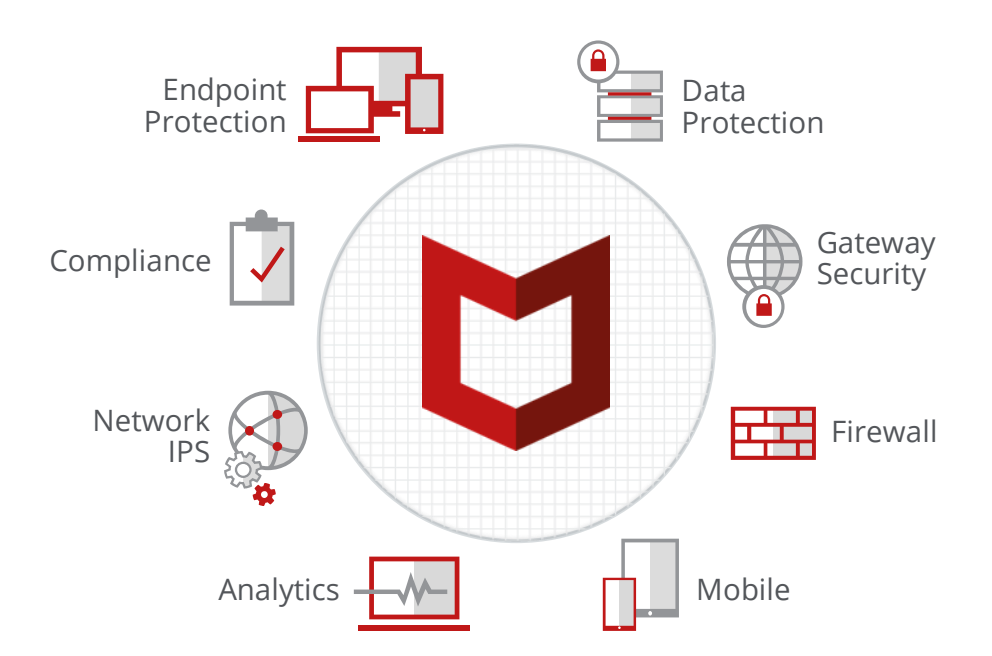

#### Эволюция DXL: SIA Partners

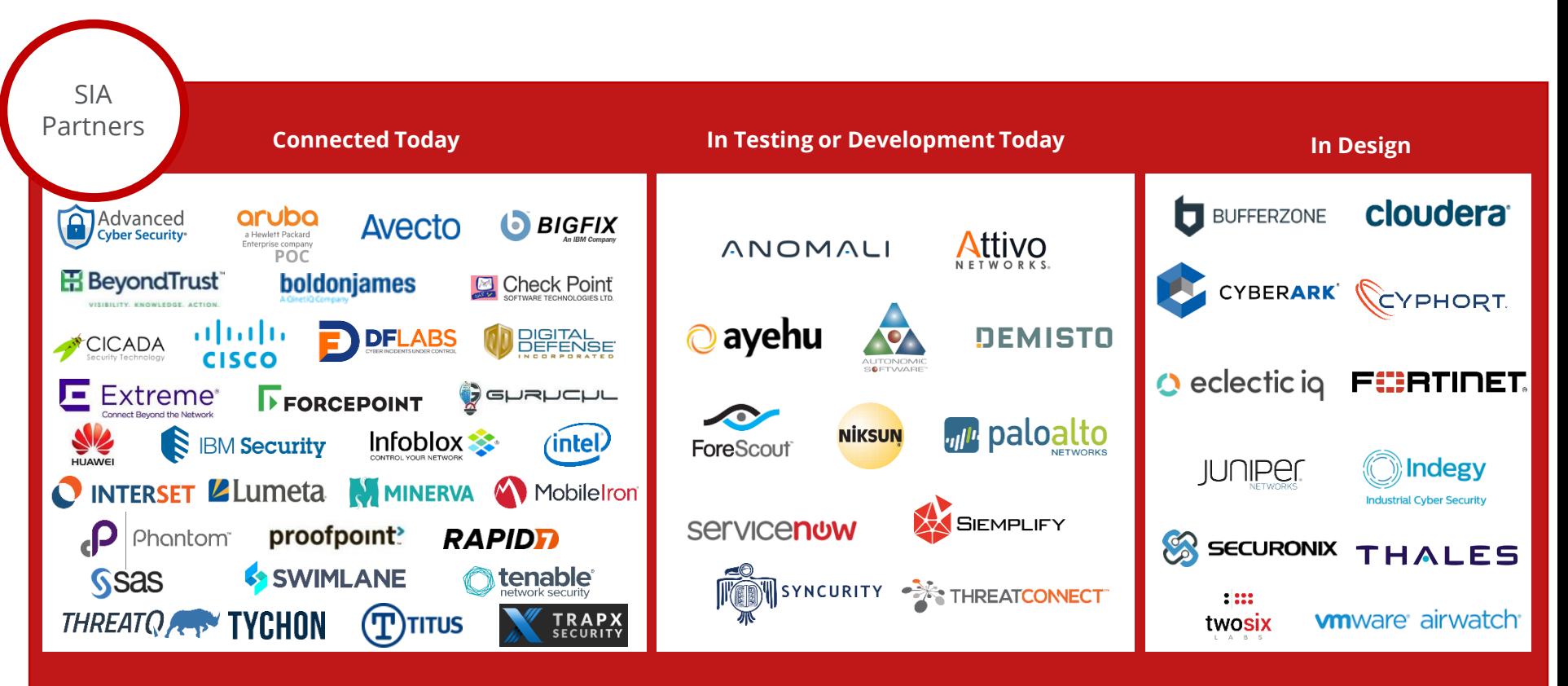

*Current as of September 18, 2018*

#### Примеры возможностей интеграции DXL

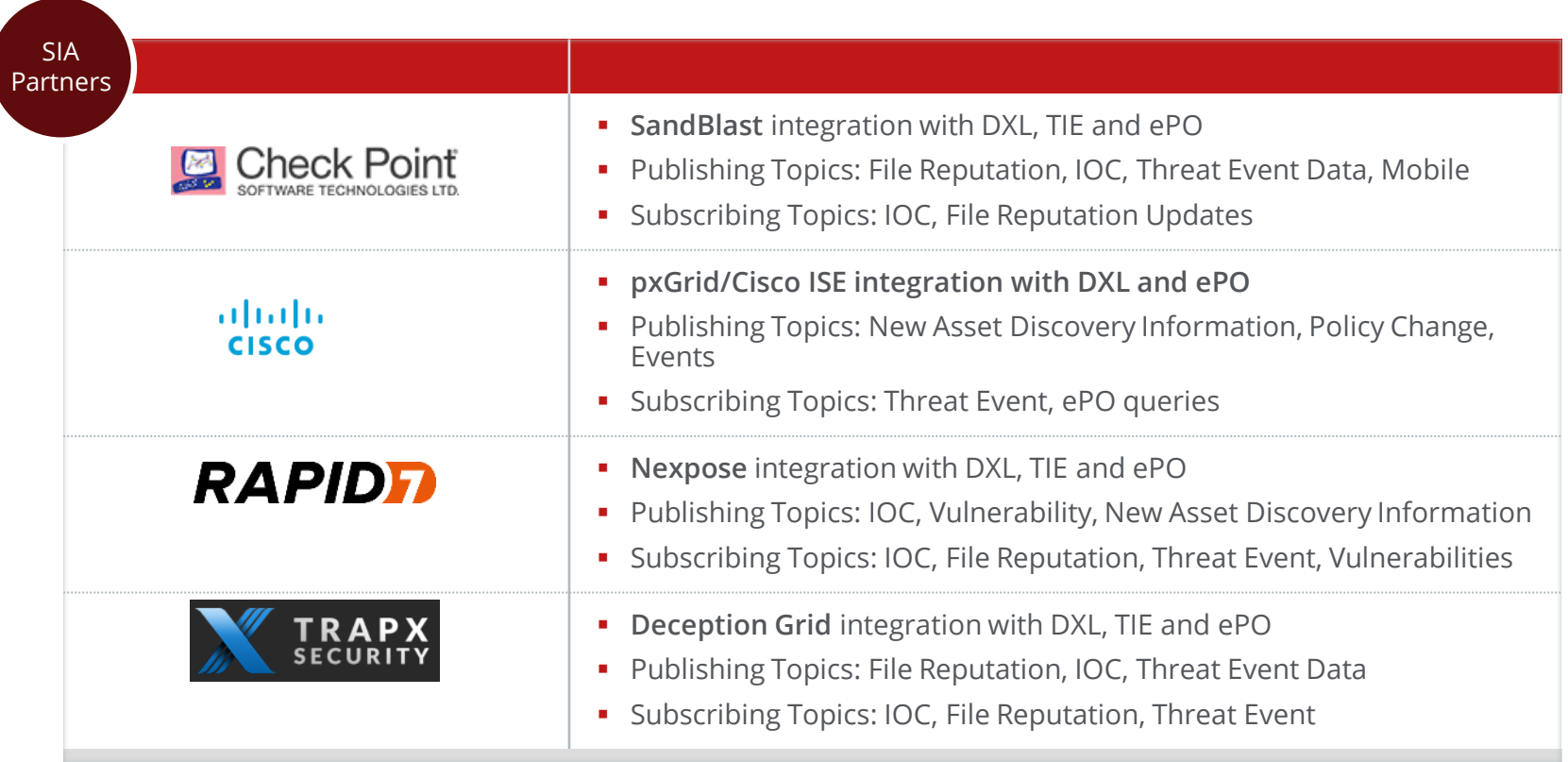

#### Эволюция DXL: DXL SDK

Пользовательский SDK и открытый клиент на Python позволяет интегрировать собственные решения

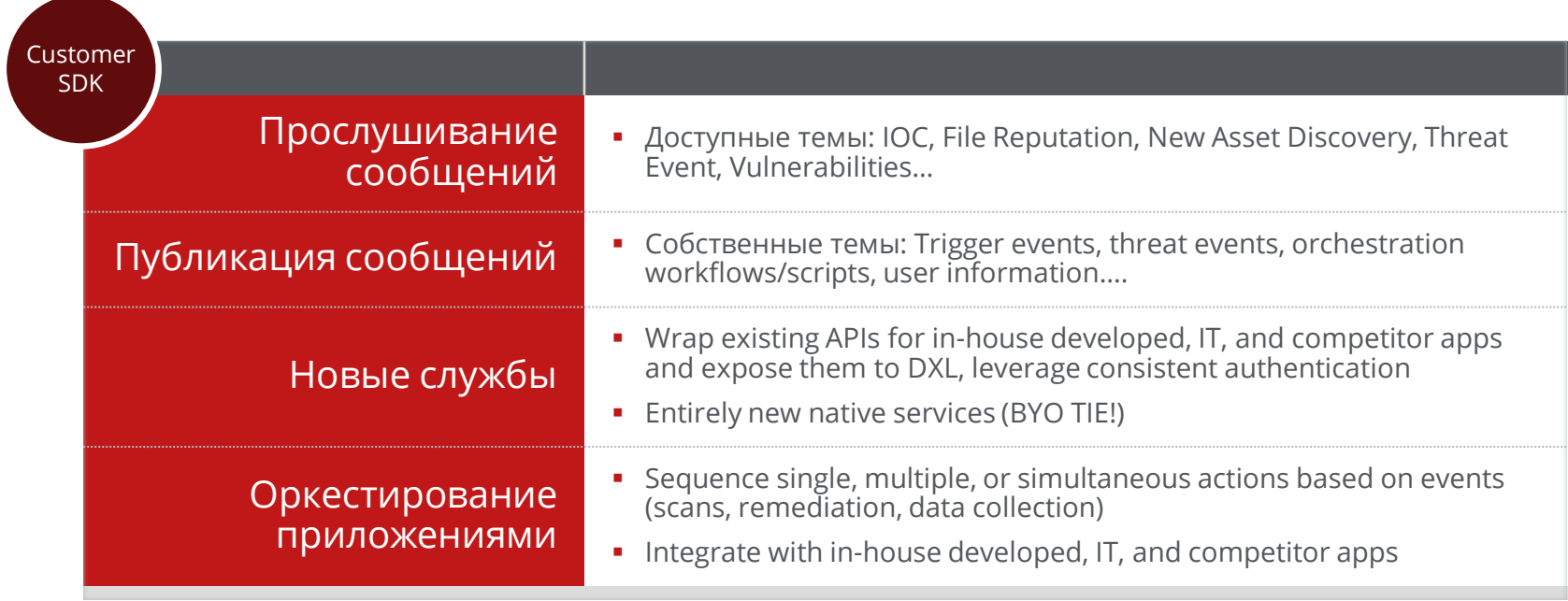

#### Развитие DXL

OpenDXL

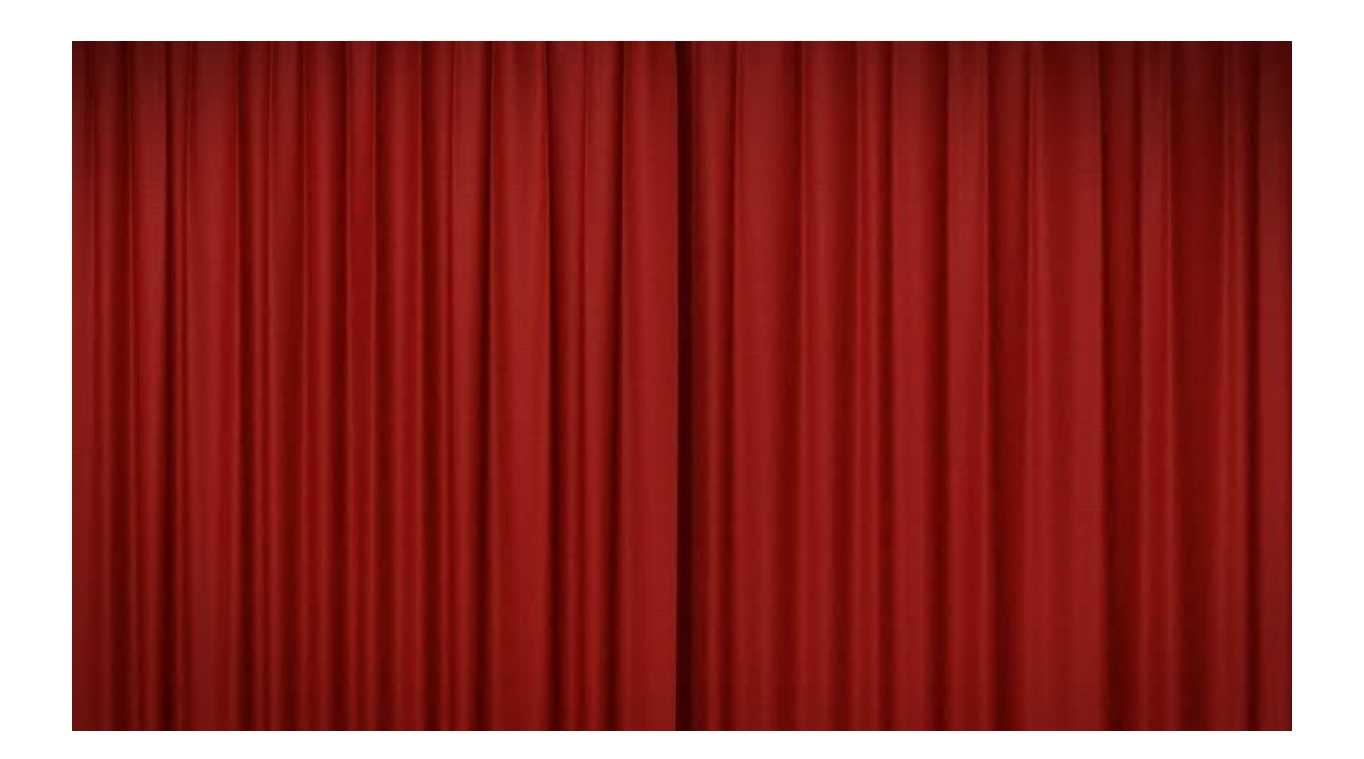

# Эволюция DXL: OpenDXL

OpenDXL.com и GitHub

OpenDXL это возможность создать свои собственные DXL интеграции

- Скрипты оркестрации
	- Реагирование на события DXL: устранение, расследования, расширенное сканирование И И Т.П.
- Новые службы DXL
	- Service Wrappers: подключите к DXL те решения которые to этого сами не умеют с использованием API
	- Создавайте новое
- Публикуйте новые события DXL
	- Создайте новые события для новых реакций и цепочек событий

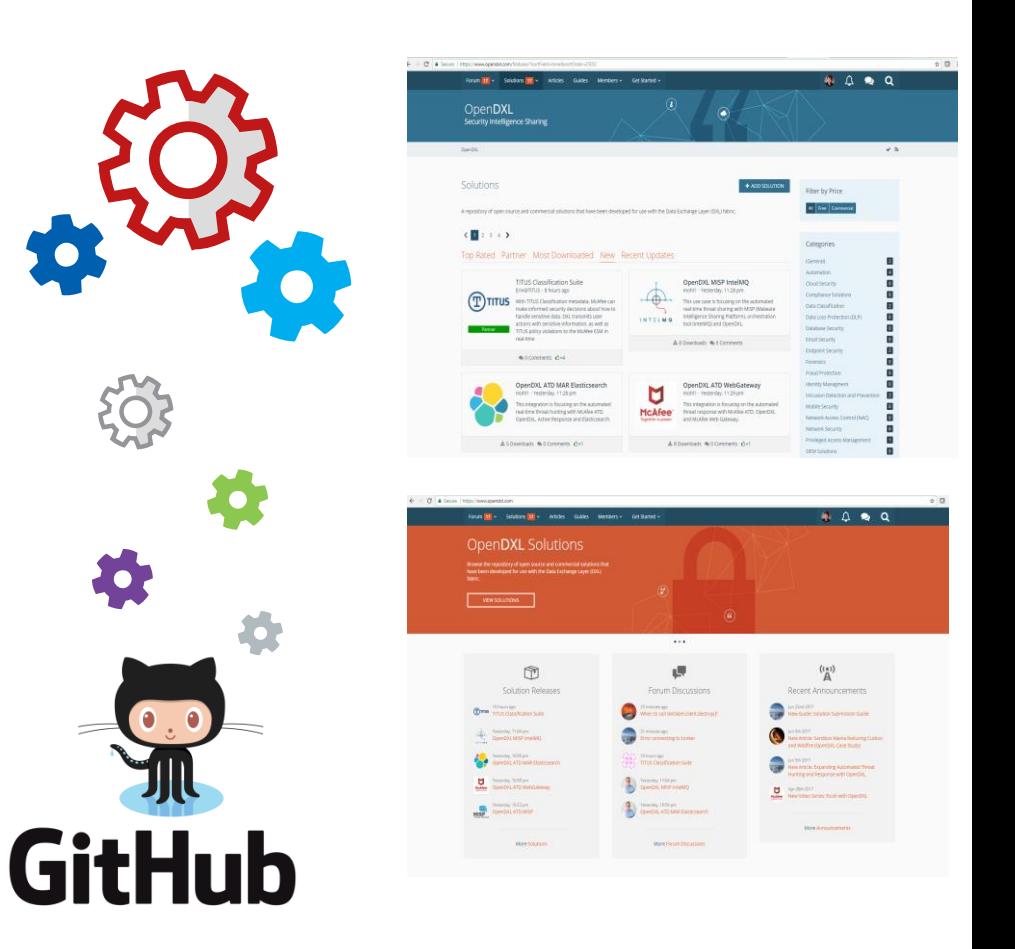

#### DXL - Пример использования

Какие возможности даёт OpenDXL?

Прослушивание событий от Check Point

Зловред инициирован на инфицированном АРМ cкак следствие передача трафика на зловредный сайт

Событие получено OpenDXL хостом

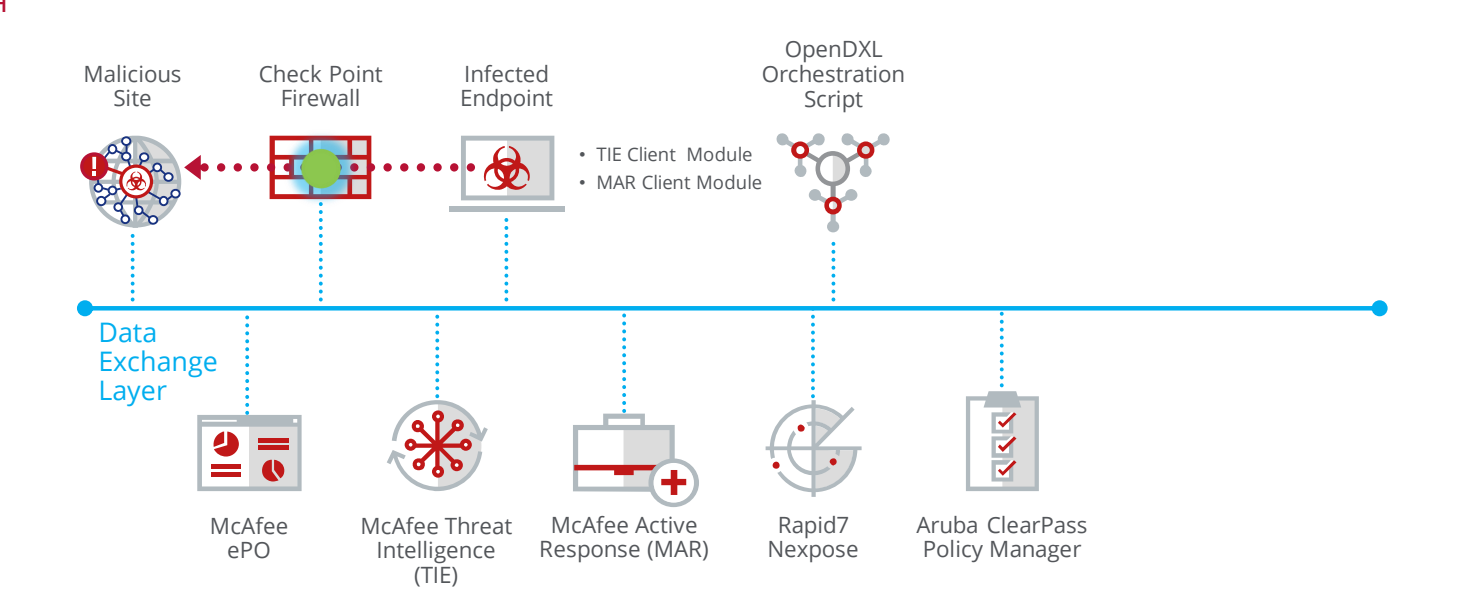

Какие возможности даёт OpenDXL?

Скрип выполняет запрос через DXL к McAfee Active Response (MAR) для определения систем и процессов (хэш сумм) инициирующих подобные соединения

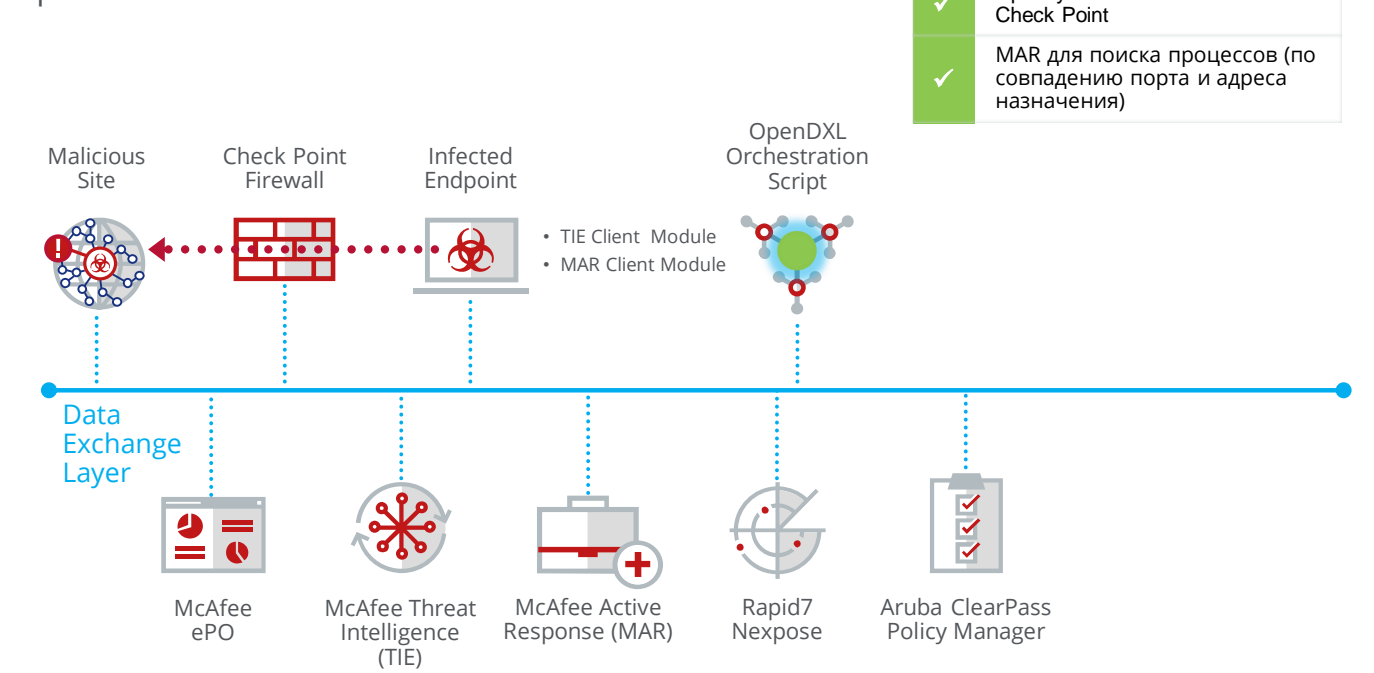

Прослушивание событий от

Какие возможности даёт OpenDXL?

Скрипт определяет репутацию в McAfee Threat Intelligence (TIE) KAK Known Malicious через DXL

Применённая политика TIF ПРИВОДИТ К инициализации процедуры уничтожения вредоноса и изоляции бинарных файлов

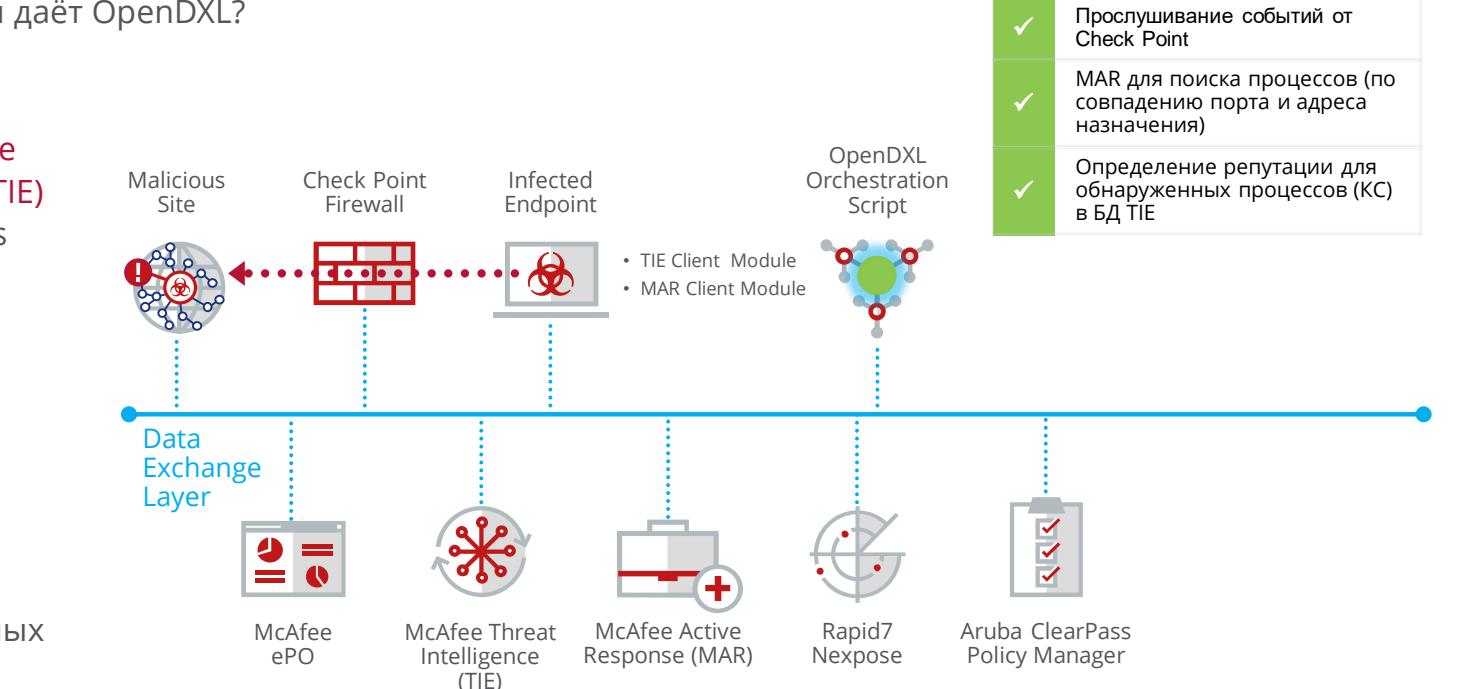

Какие возможности даёт OpenDXL?

**DXL** 

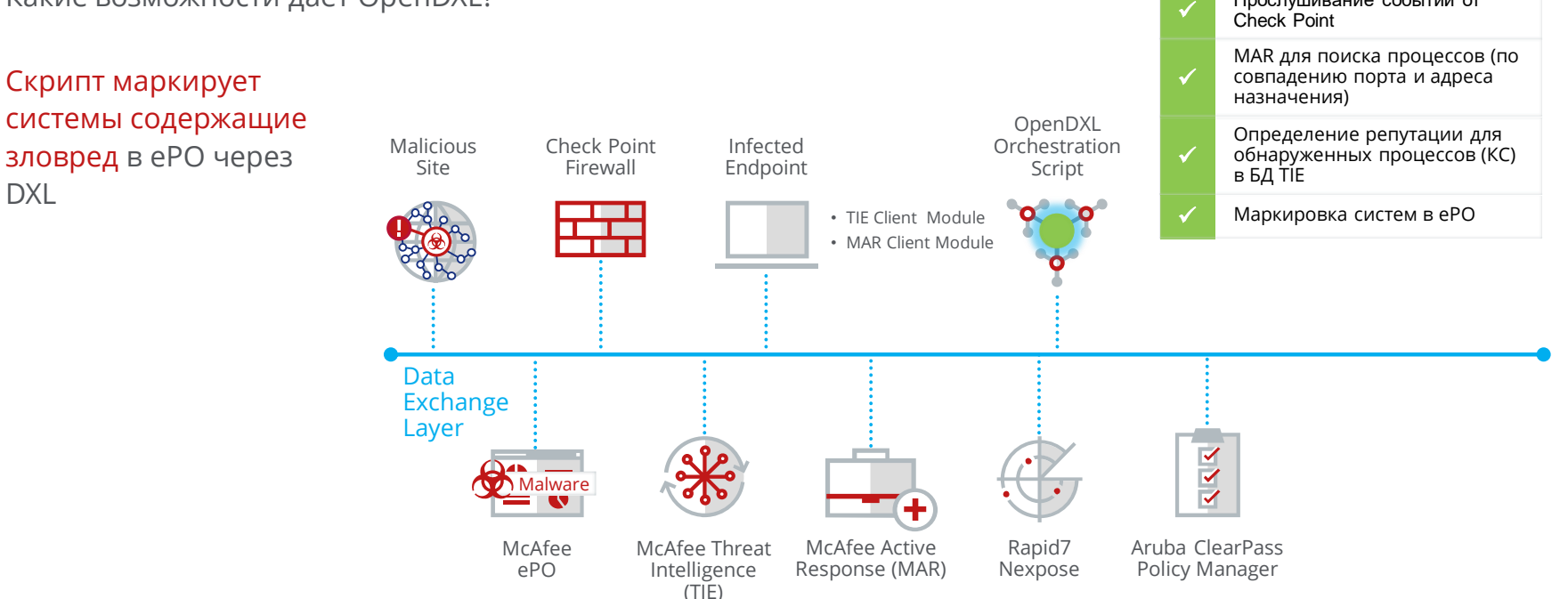

Прослушивание событий от

Какие возможности даёт OpenDXL?

Скрипт отправляет запрос к DXL службе Rapid7 Nexpose для запуска сканирования систем содержащих зловред

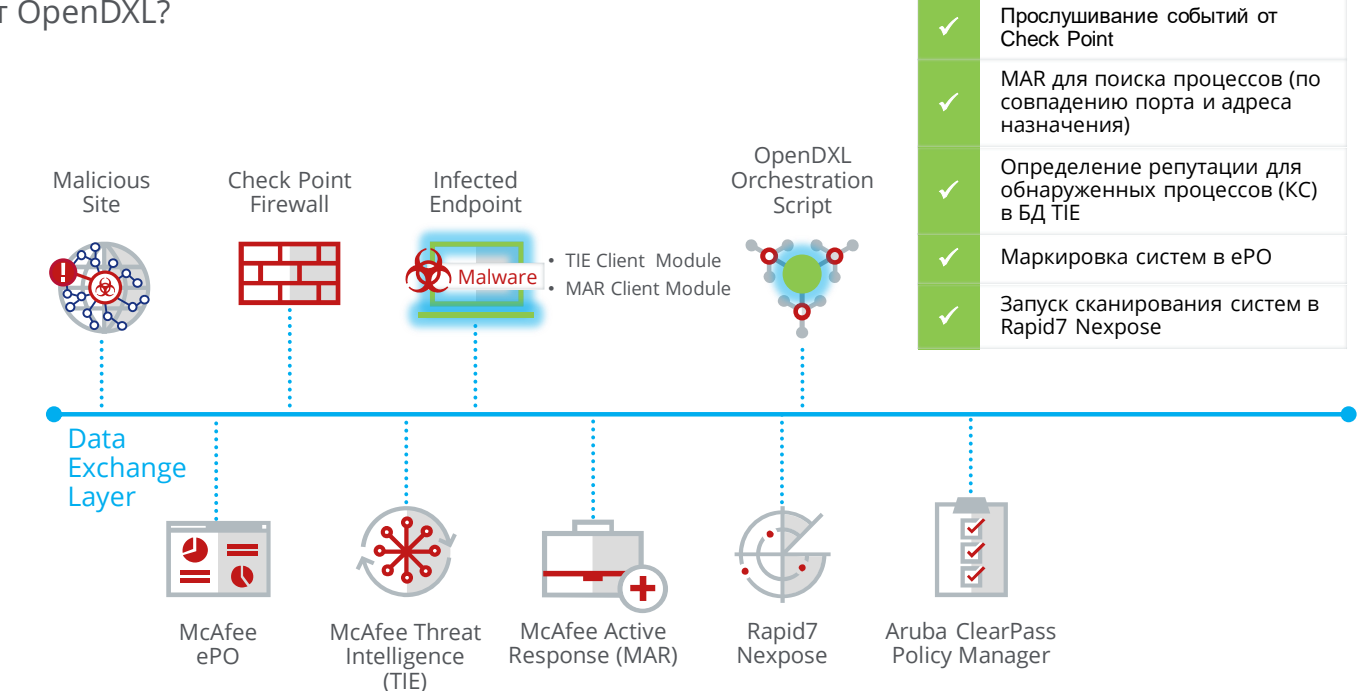

Какие возможности даёт OpenDXL?

Скрипт отправляет запрос к службе DXL Aruba ClearPass для обновления системных атрибутов систем содержащих зловред с целью применения новых ПОЛИТИК

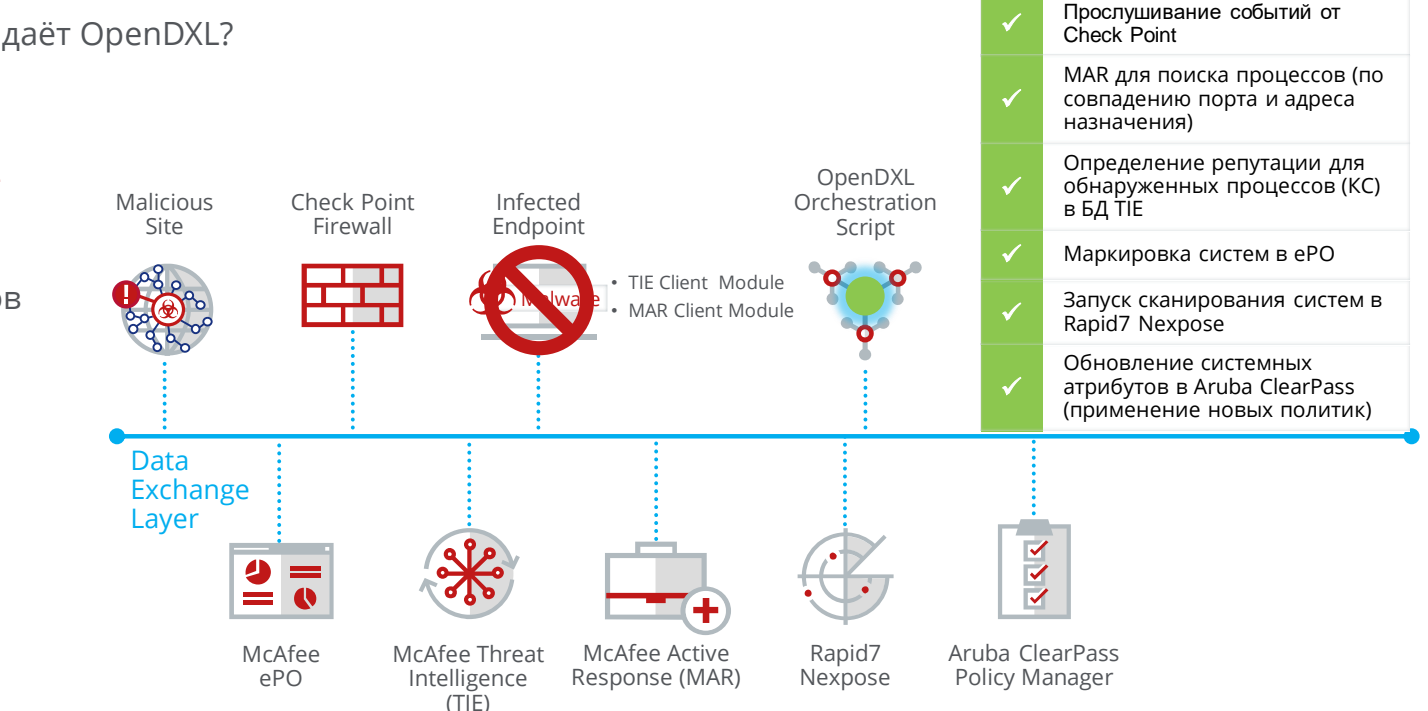

Какие возможности даёт OpenDXL ?

#### OpenDXL Python клиент был использован для :

- Скрипт оркестрации запускаемый через зарегистрированный DXL Event listener
- Скрипт оркестрации инициировал следующие службы DXL:
	- **MCAfee Active Response (MAR)**
	- **McAfee Threat Intelligence Exchange (TIE)**
	- McAfee ePolicy Orchestator (ePO)
	- Rapid7 Nexpose
	- **Aruba ClearPass**
- **DXL service wrapper использовался для** вызова Rapid7 Nexpose API
- **DXL service wrapper использовался для** вызова Aruba ClearPass API

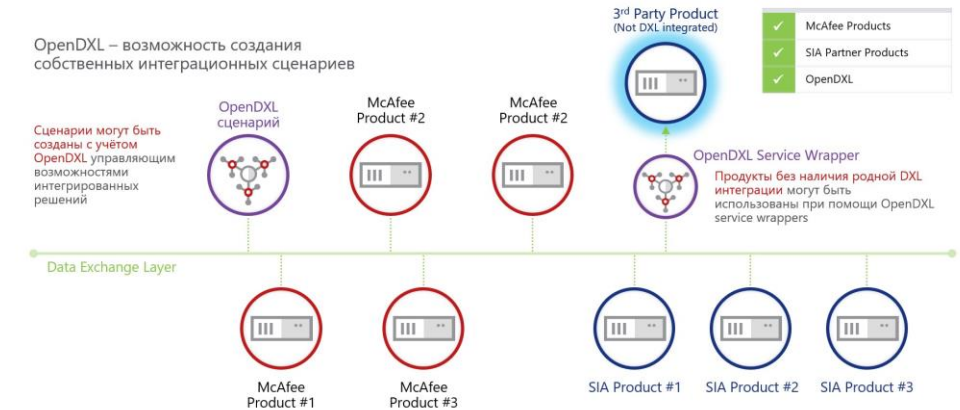

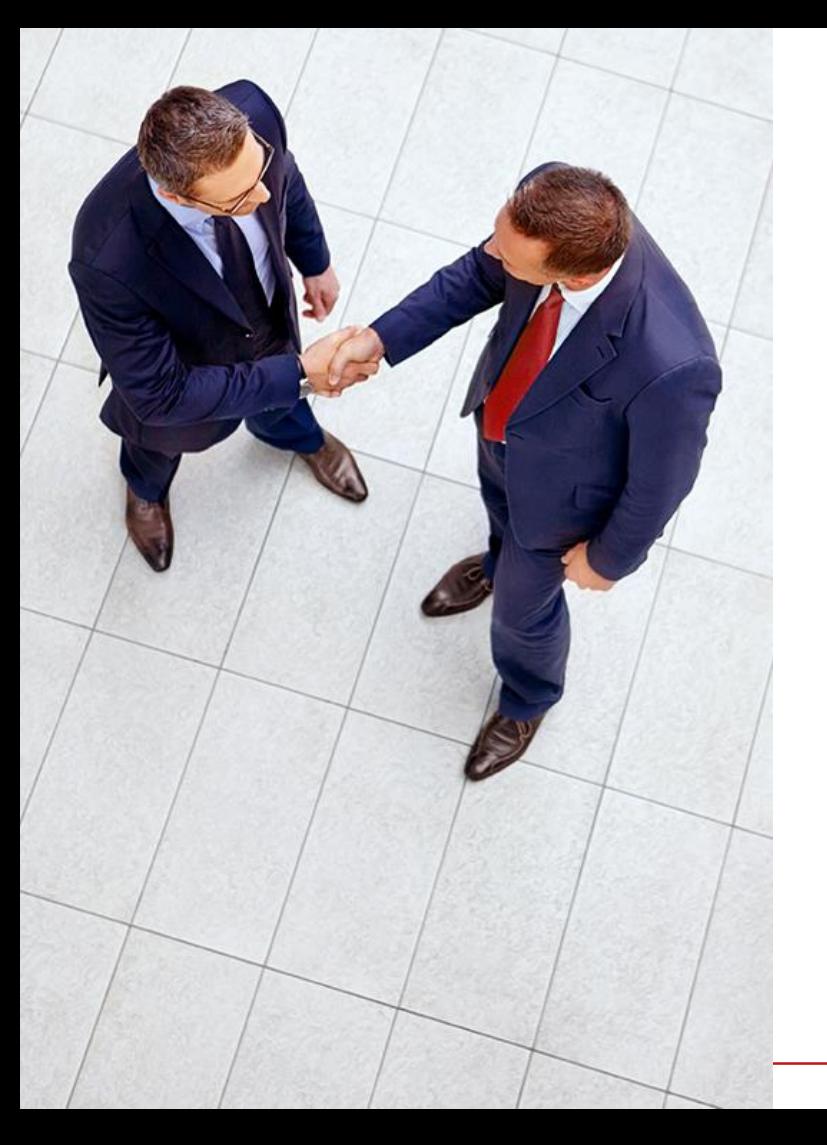

#### Ваши преимущества

OpenDXL открывает новые возможности

- Быстрое реагирование на инциденты ИБ
- Сокращение издержек на интеграцию, трудозатрат<br>и сложностей при многовендорной интеграции
- Увеличение ценности от используемых Вами решений

Посетите www.opendxl.com для начала использования.

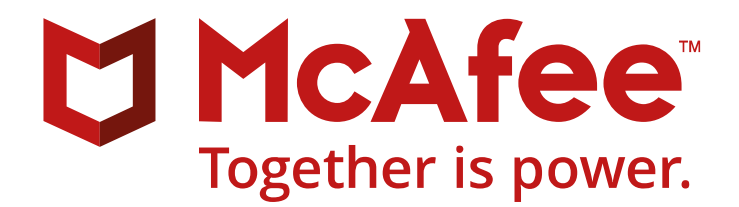

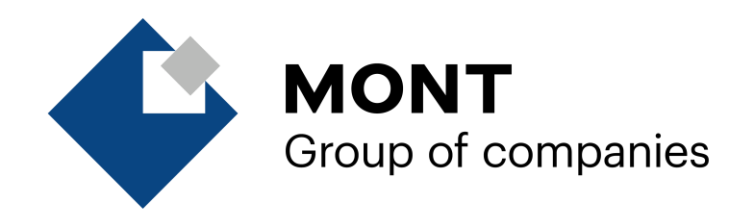

#### **#CODEIB**

Антон Тихонов Ведущий инженер предпродажной подготовки решений McAfee *MONT* (г.Москва)

[atikhonov@mont.com](mailto:atikhonov@mont.com) +7 966 184 31 64

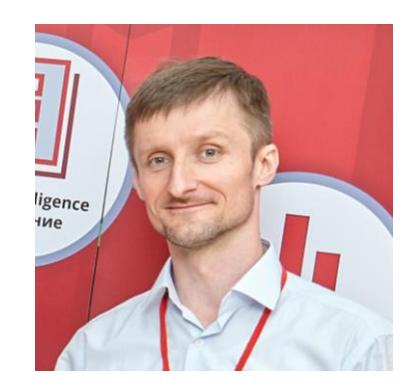